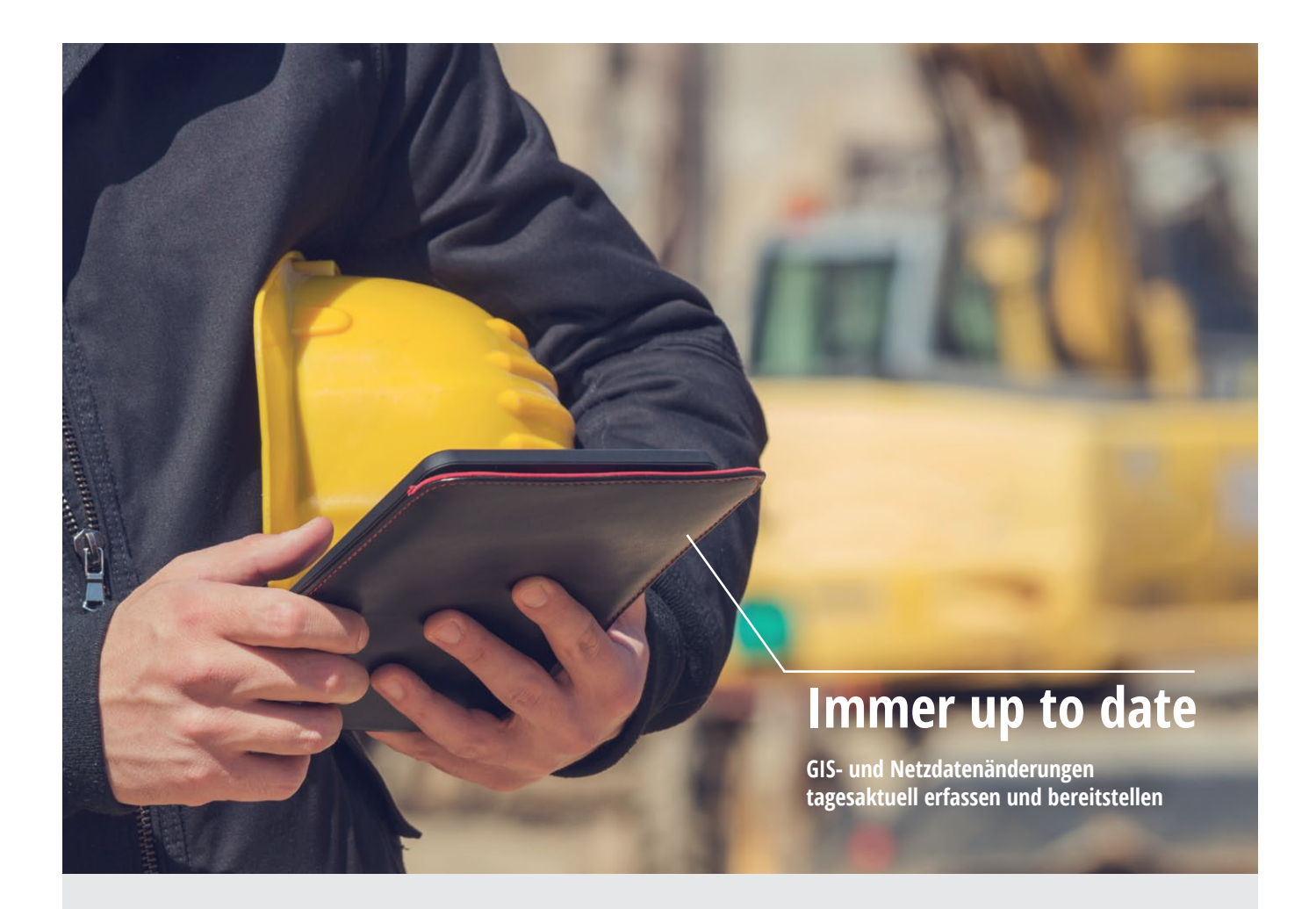

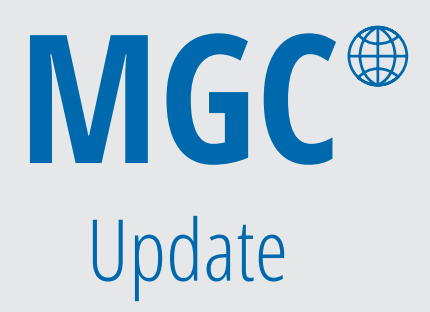

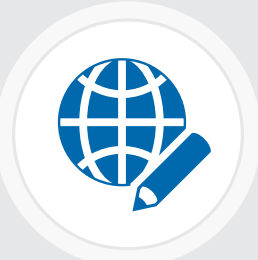

## mettenmeier.

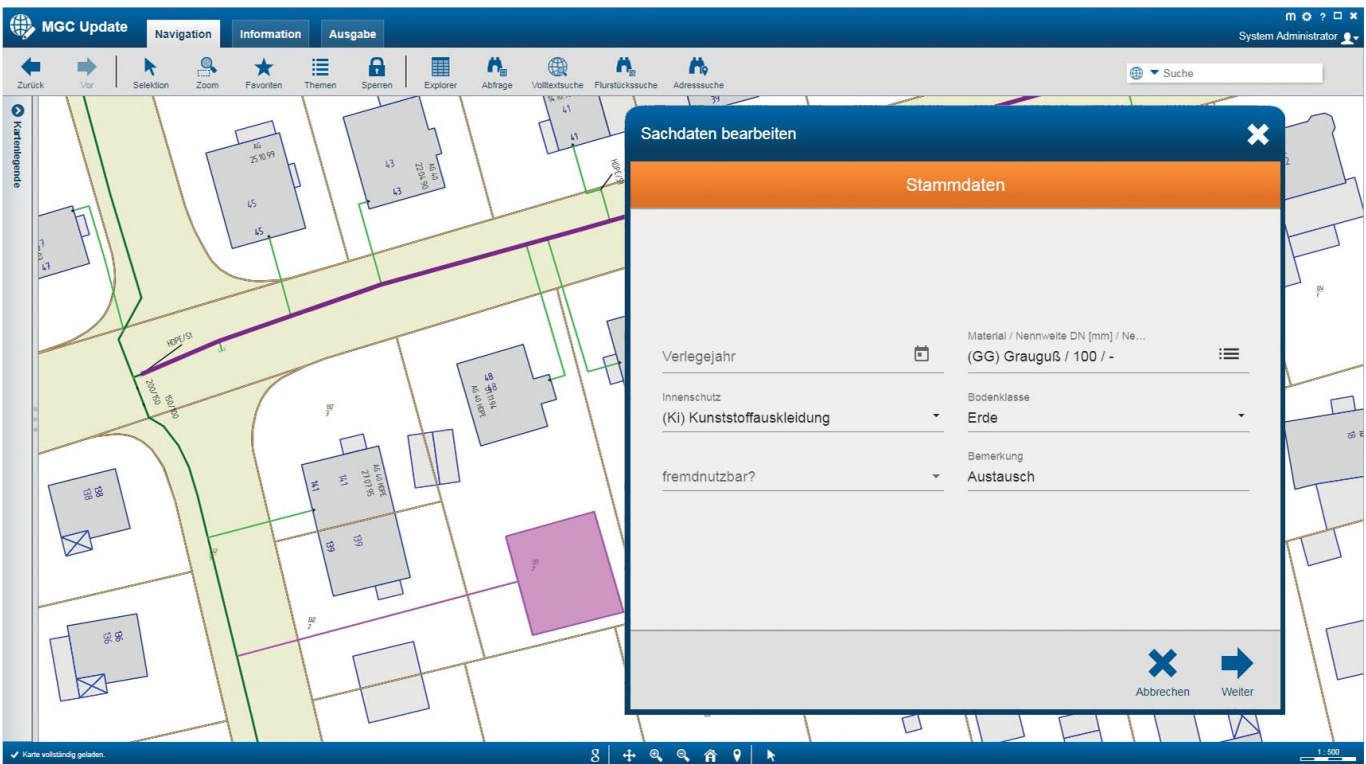

## MGC Update

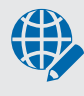

Die Erfassung einfacher Sachdatenänderungen oder Hinweise zum Betriebsmittelbestand ist oftmals fehleranfällig, zeitaufwändig und nicht konform zu Empfehlungen oder Regelwerken wie der GW 130.

Mit MGC Update haben per Stift veränderte Pläne und lange Liegezeiten in der GIS-Abteilung ein Ende. Sachdatenänderungen werden mit objektspezifischen Formularen durchgängig digital verarbeitet. Ebenso einfach ist die Erfassung von Hinweisen oder Veränderungen im Netz durch Redline-Objekte. MGC Update kann sowohl im Web-Client als auch im MGC Offline-Client in gleicher Form genutzt werden.

Nach der Freigabe und bei der Offline-Anwendung nach der Synchronisation stehen die Updates allen Anwendern im Web-Client zur Verfügung. Sie werden als zusätzliches Thema inklusive der Sachdatenänderungen gut sichtbar visualisiert.

Für die komfortable Weiterbearbeitung der so erfassten Daten steht das Modul MGC SW Vorgangsverwaltung zum Smallworld GIS zur Verfügung. Hier werden die Änderungen komfortabel und übersichtlich importiert, eingearbeitet oder auch abgewiesen. So ist die Fortführung des Netzes medienbruchfrei möglich und spart damit Zeit und Ressourcen.

Immer auf dem neuesten Stand: Änderungen tagesaktuell erfassen und für alle Anwender sichtbar machen.

- • Sachdaten im MGC erfassen oder korrigieren
- • Vorkonfigurierte Änderungsformulare für Netzobjekte nutzen
- Änderungshinweise oder Anmerkungen per Redline direkt in die MGC-Grafik schreiben
- • Zusätzliche Dokumente einfach anhängen
- • Änderungen mit dem GIS synchronisieren und visualisieren
- Tagesaktuelle Änderungen für alle Anwender im MGC sichtbar machen

## **Versionsinformation**

MGC Update ist verfügbar ab MGC Version 3.0 und Smallworld GIS 4.3.0.8.

## mettenmeier.

Mettenmeier GmbH · Klingenderstr. 10 - 14 · 33100 Paderborn · Germany **www.mettenmeier.de**